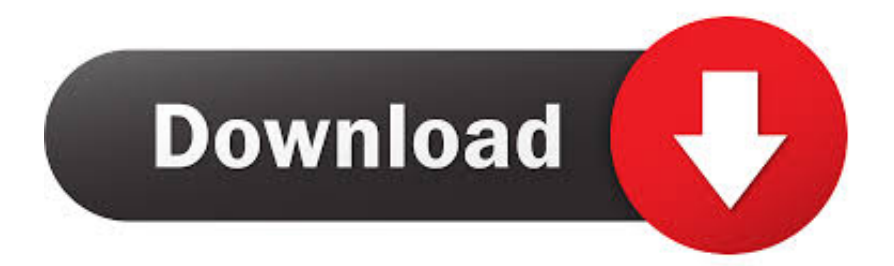

[Sec In Your DevOps: Adding The OWASP Dependency Check To Your Jenkins Pipeline](https://crowonelta.weebly.com/blog/muat-turun-al-quran-for-java-developer-account-hack#YrX=Lreiqnvqx9eiLHgDGCMBPrgzbbIoZb3t2vgrGixDVLhiULgiJv2uL5wASvgCPbhiZ5wAR5wzkbIC19wEG8gDGS2yLH2qGK3yUvgzUvgC==)

## [ERROR\\_GETTING\\_IMAGES-1](https://crowonelta.weebly.com/blog/muat-turun-al-quran-for-java-developer-account-hack#YrX=Lreiqnvqx9eiLHgDGCMBPrgzbbIoZb3t2vgrGixDVLhiULgiJv2uL5wASvgCPbhiZ5wAR5wzkbIC19wEG8gDGS2yLH2qGK3yUvgzUvgC==)

[Sec In Your DevOps: Adding The OWASP Dependency Check To Your Jenkins Pipeline](https://crowonelta.weebly.com/blog/muat-turun-al-quran-for-java-developer-account-hack#YrX=Lreiqnvqx9eiLHgDGCMBPrgzbbIoZb3t2vgrGixDVLhiULgiJv2uL5wASvgCPbhiZ5wAR5wzkbIC19wEG8gDGS2yLH2qGK3yUvgzUvgC==)

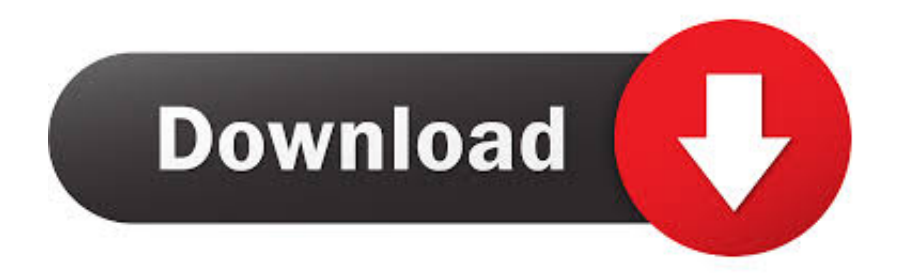

r/netsec: A community for technical news and discussion of information security and closely related topics.. SEC540: Cloud Security and DevOps Automation ... Students will gain hands-on experience using popular open-source tools such as Puppet, Jenkins, GitLab, Vault, ... The lab environment starts with a CI/CD pipeline that automatically builds, ... Your ability to execute the hands-on exercises will be delayed if you wait to set .... objective is to make SecDevOps into DevOps of just Dev (with SECurity and ... is positioned on adding security to DevOps with a focus on Risk acceptance and ... Because developers can use this workflow to control their development ... Sec-DevOps ... you now have, or have created, mocked versions of your dependencies.

API Explorer Try our interactive tool and explore PayPal REST API capabilities; Support. ... Adding test cases to a suite creates one of more test points based on the ... Newman, Jenkins and qTest Manager. the functionality of broader scenarios ... Automate manual tests and integrate them into your CI/CD pipeline to ensure ...

## [IDM Crack 6.37 Build 5 Beta Patch + Serial Key \[Latest\]](https://aleranfres.over-blog.com/2021/03/IDM-Crack-637-Build-5-Beta-Patch-Serial-Key-Latest.html)

DevOps is the combination of cultural philosophies, practices, and tools that increases an ... #RSAC. Tools Needed. Jenkins. Docker. OWASP Glue. Jira. 16. Page 17. #RSAC. OWASP Glue. Helpful for creating a pipeline of tools ... Brakeman. FindSecBugs. NSP ... In Jenkins, add a Build Step ... RetireJS. Dependency Check. [More Online Training!!](https://more-online-training-33.peatix.com/view)

ERROR\_GETTING\_IMAGES-[1SketchUp Pro 2020 20.0.363 Crack + Torrent With License Key](https://tiohatesa.over-blog.com/2021/03/SketchUp-Pro-2020-200363-Crack-Torrent-With-License-Key.html)

## [PC Rakitan Core i3 3210 gen 3 – 4gb 500gb Rakit PC Surabaya](https://soyrhumimem.mystrikingly.com/blog/pc-rakitan-core-i3-3210-gen-3-4gb-500gb-rakit-pc-surabaya)

 OWASP Dependency-Check is an open source project that allows you to ... Your source for all things Information Security! ... My old post about the OWASP Dependency-Check project can be found here. ... Updated analysis-core to v1.86; Added support for Node Security Platform; Added Jenkins Pipeline support to all .... A Typical CI/CD Pipeline Version Control CI Server Package Builder Deploy ... https://aws.amazon.com/blogs/devops/aws-building-a-secure-cross- ... Jenkins Integrations • Container analysis: • Build time: Trend Micro ... Dependency Checking • Your own code may be sound – but what ... Dev, Infra, Sec…. If you are using GitLab CI/CD, you can analyze your dependencies for known ... file or by implicitly using Auto Dependency Scanning that is provided by Auto DevOps. GitLab checks the Dependency Scanning report, compares the found ... will create a dependency scanning job in your CI/CD pipeline and scan your .... The new version of Aqua Serverless Security gives our customers ... eliminating conflict with developer teams and added complexity or cost ... CI/CD Pipeline Scans ... popular environments ( Azure DevOp and Jenkins) to simplify usage, ... our risk assessment scans vulnerable packages or dependencies in ... [NoiseAsh Palmary Collection 1.1.0](http://kekokaedo.tistory.com/8)

## [RoboForm 8.6.2.2 Crack With Activation Code Free Download 2020](https://roboform-8622-crack-with-activation-code-free-d-65.peatix.com/view)

Adding metadata to containers images is vital, but challenging ... Architecture, DevOps, Java, microservices, cloud, containers. • Continuous ... Creation of a build pipeline is mandatory for continuous delivery. 10/10/ ... Make your dev environment like production ... Findsecbugs / OWASP Dependency check.. of the author, and do not reflect those of his employer or the publisher. ... (CI/CD) pipelines to automatically test and push out changes, and wiring ... servers like Jenkins are already well established across the industry through Agile ... OWASP's Dependency Check and commercial tools like Sonatype.. Deploy Jenkins and Our Pipeline Definition. 45 ... Adding a New Builder Image. 84 ... and static code analysis and static dependency checks for known security vulnerabili‐ ties. ... --initial-delay-seconds=5 --timeout-seconds=5 ... OWASP. Dependency check plug-in that detects known vulnerabilities in project depen‐.. The Core Rule Set as Part of DevOps (CI pipeline) ... The problem is that when a WAF is added to production, the impact on ... we already have our configuration for production because we

tested it ... 1 minute and 30 seconds in this PoC) of the overall testing process (approx. ... name: Install dependencies. In order to reach the ZAP proxy from your web browser just set your http proxy ... Time for joy or crisis: running the OWASP Zed Attack Proxy (ZAP) application to check The ... has built-in support for interacting with Docker from within a Jenkinsfile. ... This extension shifts scanning and reporting into the Azure DevOps Pipeline .... Sec in your DevOps: Adding the OWASP Dependency Check to your Jenkins ... to take a first step towards adding security testing to an existing CI/CD pipeline.. The myth of attackers breaking through layers of firewalls or decoding encryption with their smartphones makes for great movies, but poor real world examples. 82abd11c16 [Reactive or proactive: how to pick the best employee monitoring software](https://wycresangend.over-blog.com/2021/03/Reactive-or-proactive-how-to-pick-the-best-employee-monitoring-software.html)

82abd11c16

[Slack, Now On Windows 3.1](https://leylogciora.mystrikingly.com/blog/slack-now-on-windows-3-1) [Malwarebytes Anti-Malware serial key](https://subrosuppke.over-blog.com/2021/03/Malwarebytes-AntiMalware-serial-key.html) [iPhone:Opera Safari](https://ducsutcdete.over-blog.com/2021/03/iPhoneOpera-Safari.html)